# 專技人員遴選委員會學者專家人才庫 作業系統操作手冊

銓敘部 製

# 專技人員遴選委員會學者專家人才庫作業系統操作手冊

## 目 錄

# 頁次

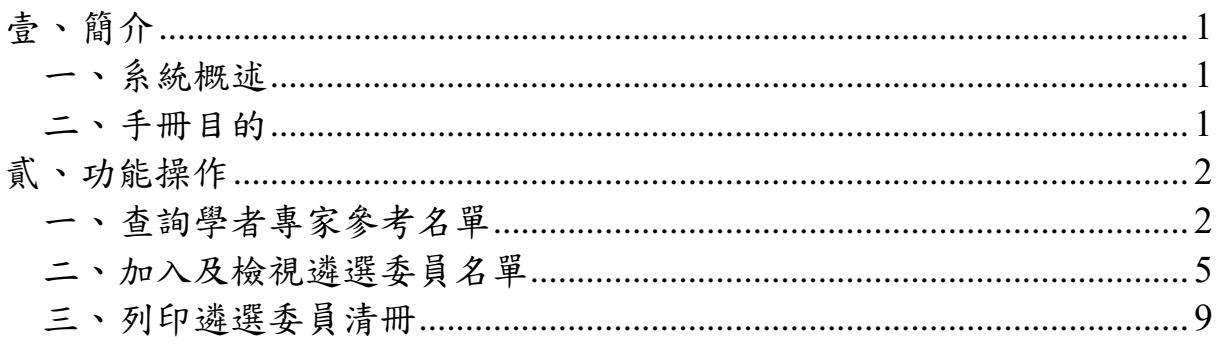

#### <span id="page-4-1"></span><span id="page-4-0"></span>壹、 簡介

#### 一、 系統概述

依專門職業及技術人員轉任公務人員條例第 5 條及其施行細則 第6條規定,各機關進用專技人員,應由用人機關組成遴選委員會 辦理公開遴選事宜;又該遴選委員會置委員5人至15人,由用人機 關代表及機關以外之學者專家組成,其中學者專家人數比例不得少 於二分之一,並應自本部建置之學者專家人才庫遴聘之。

據前,為提供日後用人機關進用專技人員而組成專技人員遴選 委員會之用,本部已函請相關職業公會、協會、學會、大學及政府機 關(構)推薦具相關專技考試類科領域專長之人選,匯入於專技人員 遴選委員會學者專家人才庫作業系統(以下簡稱本系統),用人機關 得視職缺之工作性質設定相關條件(例如:職系別、專長、資歷等), 搜尋適合之學者專家參考名單,以維持遴選委員會之公正性及獨立 性。

#### <span id="page-4-2"></span>二、 手冊目的

本系統使用手冊主要提供用人機關組成遴選委員會時,操作「查 詢學者專家參考名單」、「加入及檢視遴選委員名單」及「列印遴選委 員清冊」等功能之說明,以備使用者操作系統時參考及查詢之用。

#### <span id="page-5-1"></span><span id="page-5-0"></span>一、 查詢學者專家參考名單

(一)點選「學者專家人才庫管理>人才庫推薦作業>人才庫查詢(二 代)」,進入查詢學者專家畫面,如下圖:

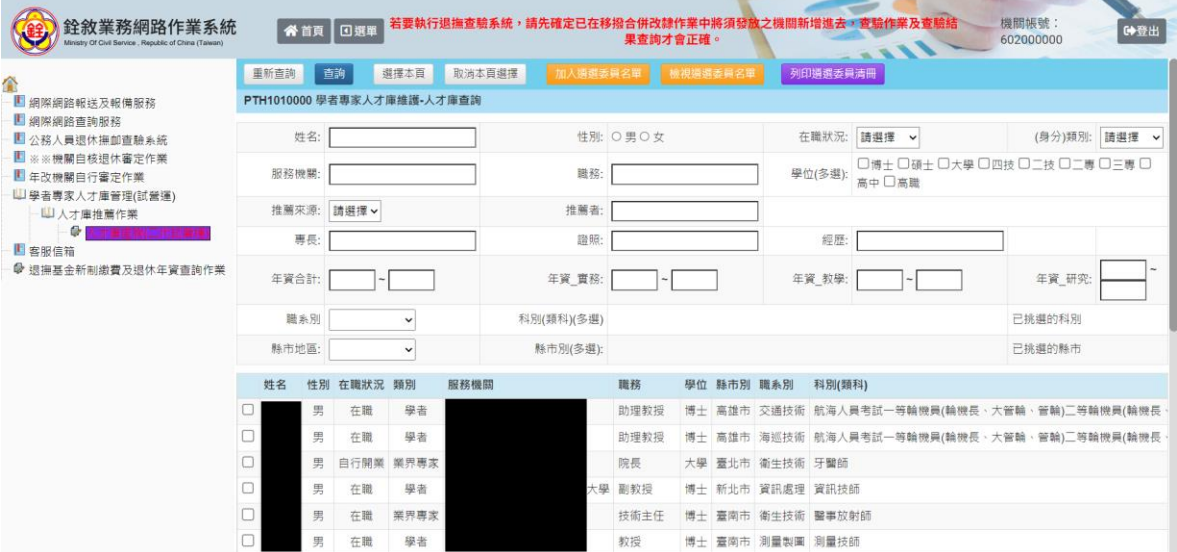

- (二)輸入查詢條件,按下「查詢」按鈕,查詢學者專家
	- 1、依專技轉任職務所歸「職系別」(30 個)查詢,接續勾選相對 應之專技考試「科別(類科)」(可多選),查詢結果如下圖(以 選擇「土木工程職系」之「土木技師/土木工程技師」為例):

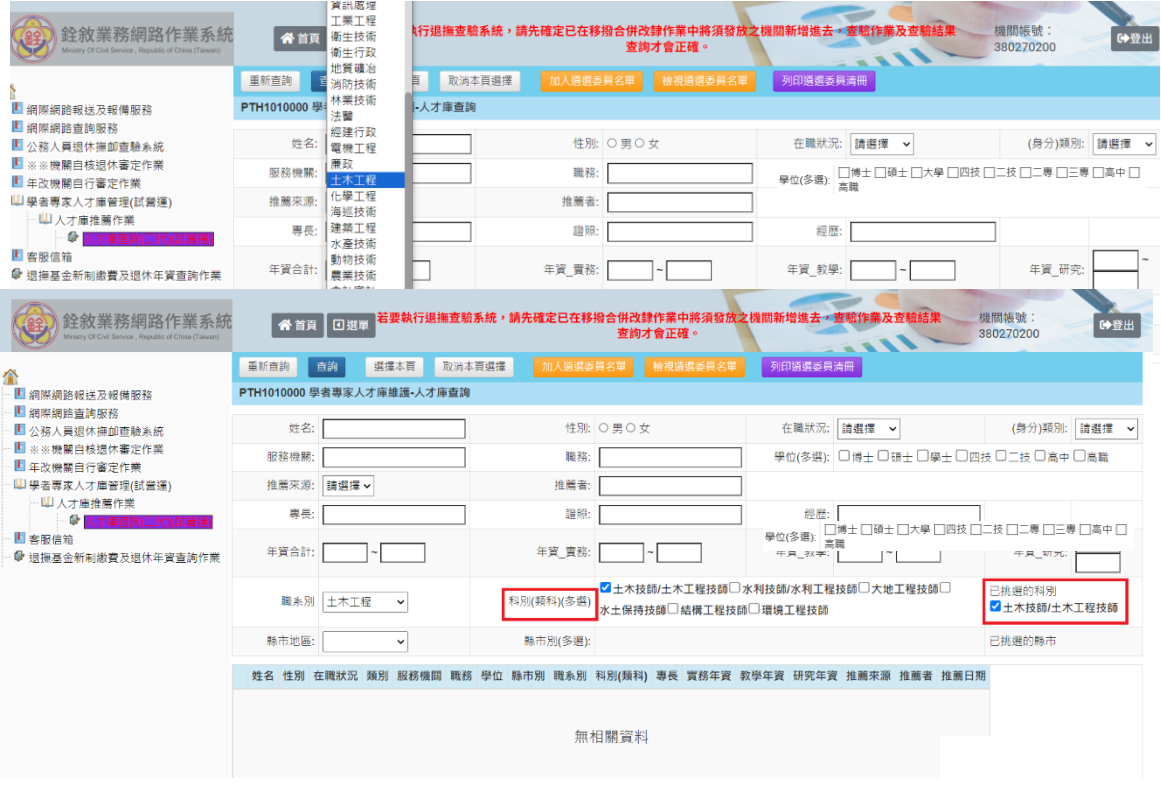

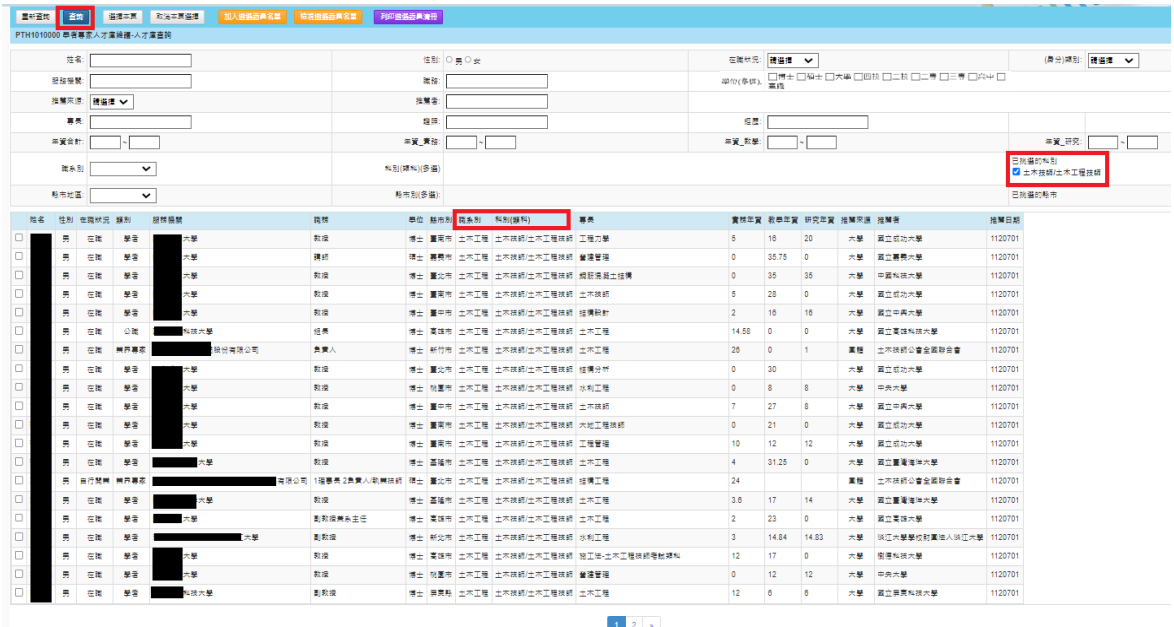

#### 2、輸入其他查詢條件,得進一步篩選學者專家參考名單

(1)如以「縣市地區」、「縣市別(多選) 」分別選擇「北北基 宜地區」之「臺北市」及「新北市」為例:

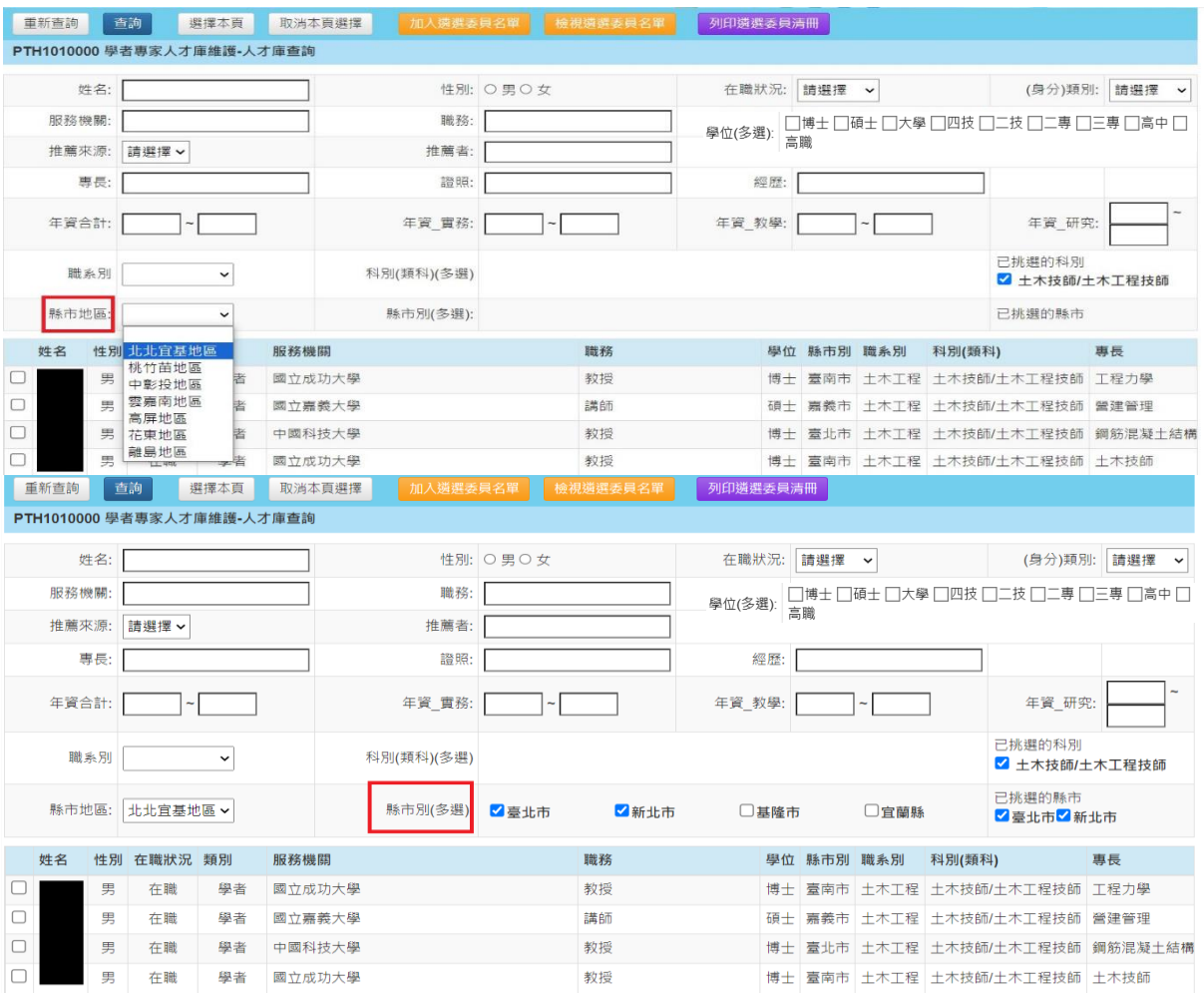

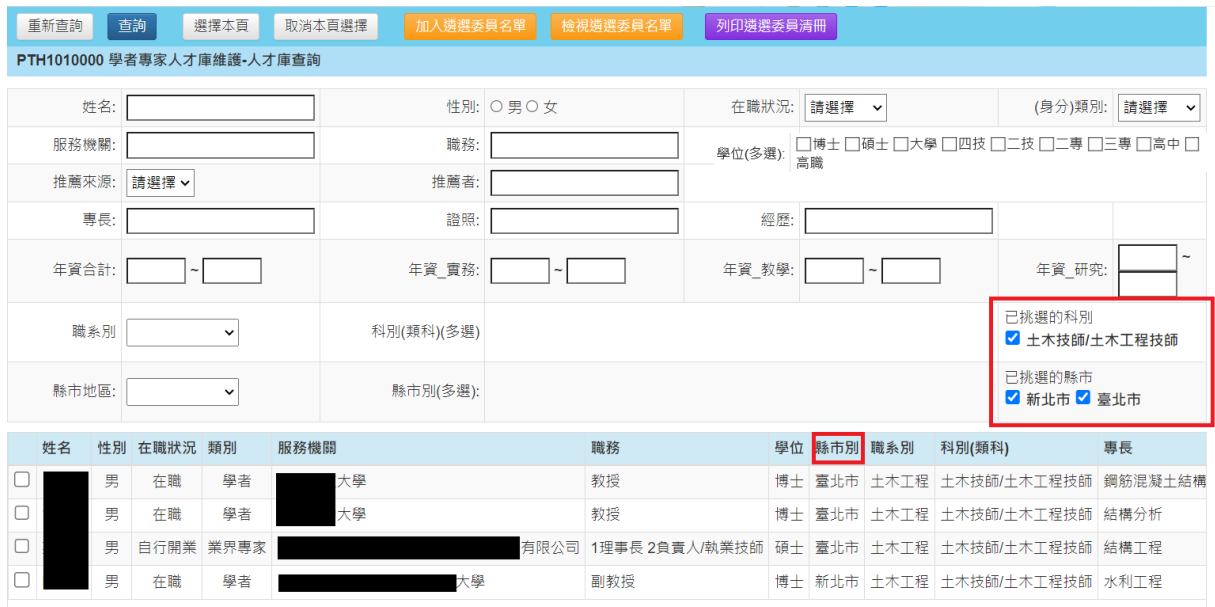

# (2)如以「(身分)類別」選擇「業界專家」為例:

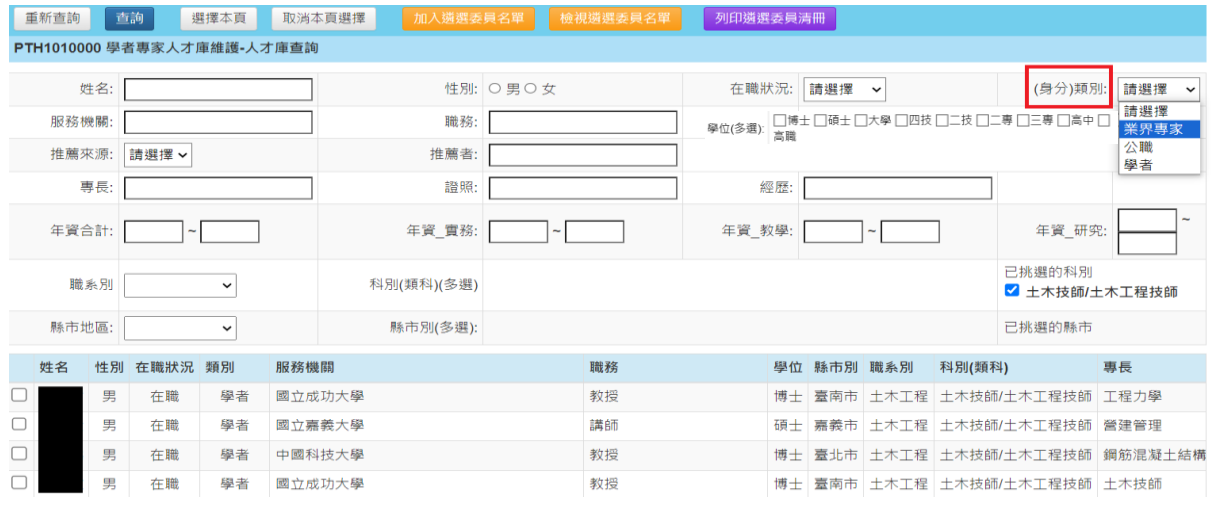

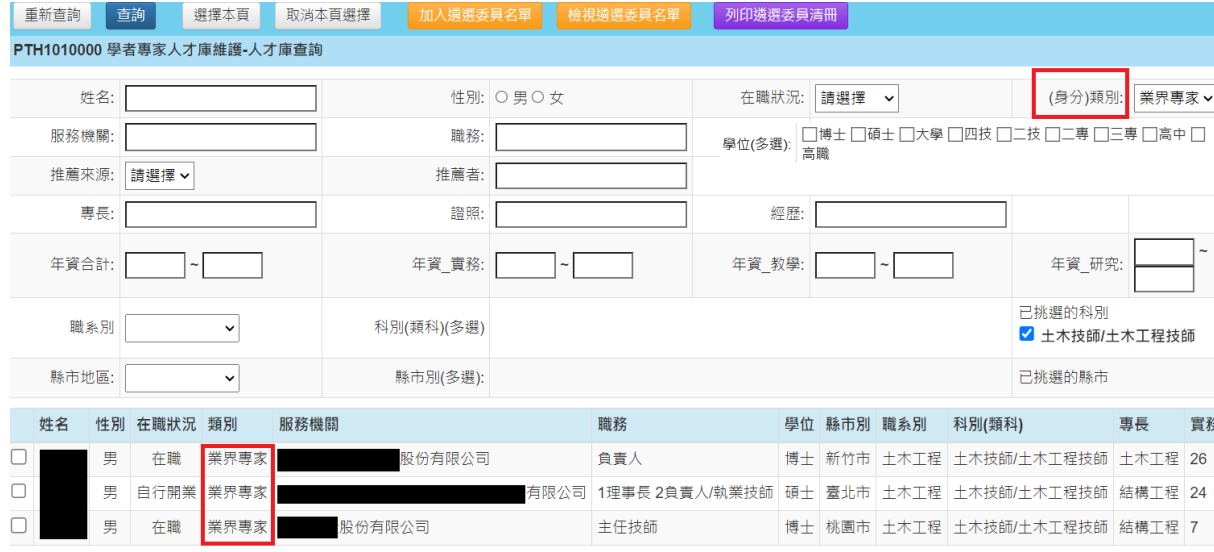

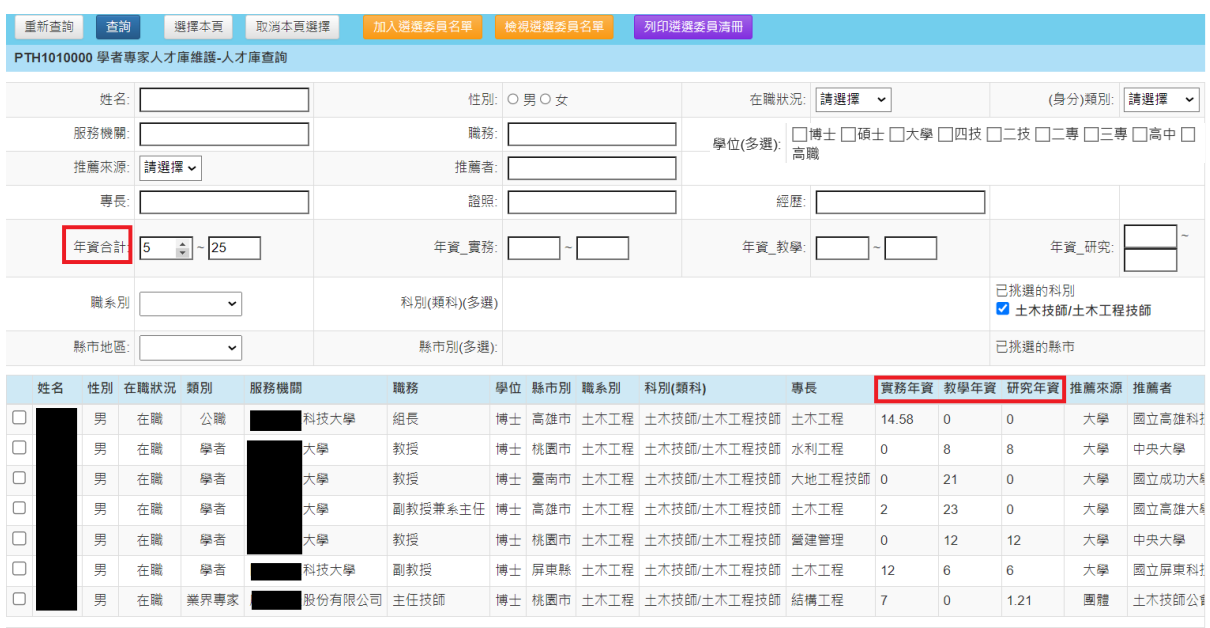

### (3)如以「年資(合計)」選擇 5 年至 10 年為例:

#### <span id="page-8-0"></span>二、 加入及檢視遴選委員名單

(一)於查詢結果頁面,選擇學者專家,按下「加入遴選委員名單」按 鈕,系統會彈跳出「加入遴選委員名單成功!」,如下圖(以選擇 「建築工程職系」之「建築師/建築技師」為例):

## 1、按下「選擇本頁」按鈕,得全筆加入:

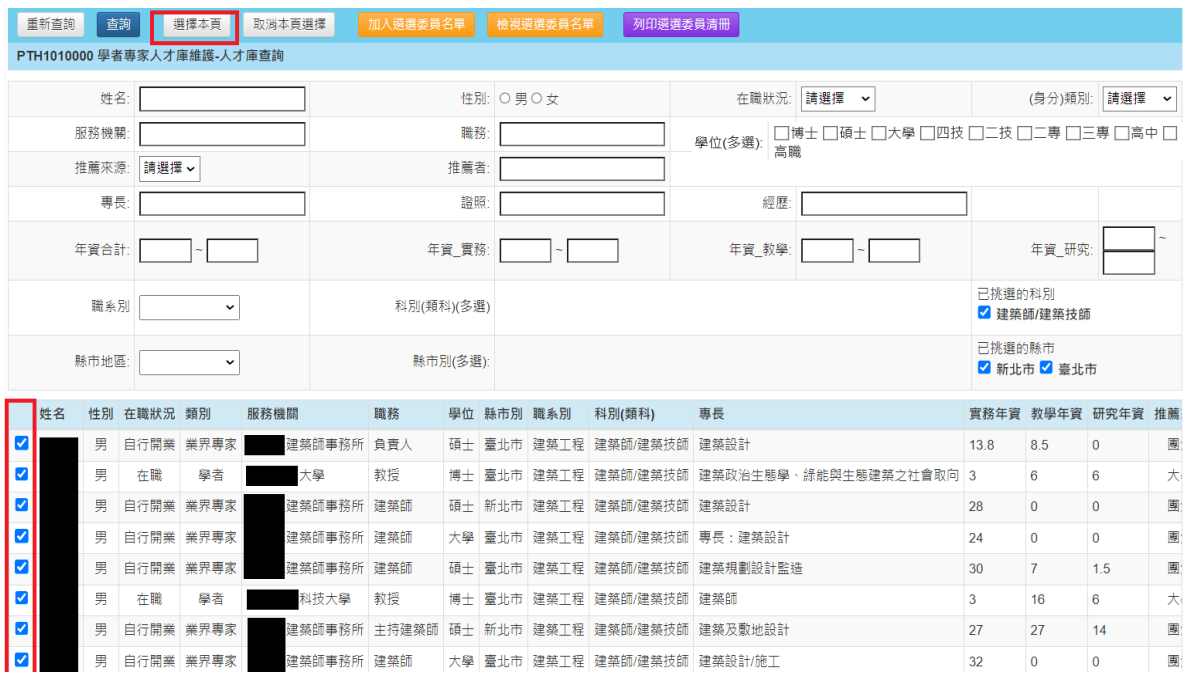

| £.              | 重新查詢 |    | 谷首頁<br>查詢 | <b>口選單 若要執行</b><br>PTH1010000 學者專家人才庫維護-人 | 選擇本頁         | 加入遴選委員名單成功! |            |              |       |          |            | 確定                        |           | 選委員清冊                         | 主去,查驗作業及查驗結果查詢才會正確。<br>$\sim$ 3.3.3.1.      |                | 機關帳號: 380270200      | Ⅰ 6登出             |   |  |
|-----------------|------|----|-----------|-------------------------------------------|--------------|-------------|------------|--------------|-------|----------|------------|---------------------------|-----------|-------------------------------|---------------------------------------------|----------------|----------------------|-------------------|---|--|
|                 | 姓名:  |    |           |                                           |              |             |            |              |       | 性別: 〇男〇女 |            |                           | 在職狀況: 請選擇 | 請選擇 ><br>(身分)類別:              |                                             |                |                      |                   |   |  |
| 服務機關            |      |    |           |                                           |              |             | 職務         |              |       |          |            |                           |           | 學位(多選):                       | □博士 □碩士 □大學 □四技 □二技 □二専 □三専 □高中 □           |                |                      |                   |   |  |
| 推薦來源:<br> 請選擇 ∨ |      |    |           |                                           |              | 推薦者         |            |              |       |          |            |                           |           |                               |                                             |                |                      |                   |   |  |
| 專長              |      |    |           |                                           |              | 證照          |            |              |       |          |            |                           | 經歷        |                               |                                             |                |                      |                   |   |  |
|                 |      |    | 年資合計      |                                           |              |             |            |              | 年資 實務 |          |            |                           |           | 年資 教學                         |                                             |                | 年資_研究                |                   |   |  |
| 職系別             |      |    |           |                                           | $\checkmark$ |             |            | 科別(類科)(多選)   |       |          | 處理中,請稍候    |                           |           |                               |                                             |                | 已挑選的科別<br>√建築師/建築技師  |                   |   |  |
| 縣市地區            |      |    |           |                                           | $\check{}$   |             | 縣市別(多選):   |              |       |          |            |                           |           |                               |                                             |                | 已挑選的縣市<br>■新北市 ■ 臺北市 |                   |   |  |
|                 |      | 姓名 |           | 性別 在職狀況 類別                                |              | 服務機關        |            | 職務           |       |          | 學位 縣市別 職系別 | 科別(類科)                    |           | 專長                            |                                             |                |                      | 實務年資 教學年資 研究年資 推薦 |   |  |
|                 | M    |    | 男         |                                           | 自行開業 業界專家    |             | 建築師事務所 負責人 |              |       |          |            | 碩士 臺北市 建築工程 建築師/建築技師 建築設計 |           |                               |                                             | 13.8           | 8.5                  | $\mathbf{0}$      | 團 |  |
|                 | ø    |    | 男         | 在職                                        | 學者           |             | 大學         | 教授           |       |          |            |                           |           |                               | 博士 臺北市 建築工程 建築師/建築技師 建築政治生態學、綠能與生態建築之社會取向 3 |                | 6                    | 6                 | 大 |  |
|                 | Ø    |    | 男         |                                           | 自行開業 業界専家    |             | 建築師事務所 建築師 |              |       |          |            | 碩十 新北市 建築工程 建築師/建築技師 建築設計 |           |                               |                                             | 28             | $\overline{0}$       | $\mathbf{0}$      | 團 |  |
|                 | Ø    |    | 男         |                                           | 自行開業 業界專家    |             | 建築師事務所 建築師 |              |       |          |            |                           |           | 大學 臺北市 建築工程 建築師/建築技師 專長:建築設計  |                                             | 24             | $\overline{0}$       | $\Omega$          | 團 |  |
|                 | Ø    |    | 男         |                                           | 自行開業 業界專家    |             | 建築師事務所 建築師 |              |       |          |            |                           |           | 碩士 臺北市 建築工程 建築師/建築技師 建築規劃設計監造 |                                             | 30             | $\overline{7}$       | 1.5               | 團 |  |
|                 | Ø    |    | 男         | 在職                                        | 學者           |             | 科技大學       | 教授           |       |          |            | 博士 臺北市 建築工程 建築師/建築技師 建築師  |           |                               |                                             | $\overline{3}$ | 16                   | 6 <sup>6</sup>    | 大 |  |
|                 | Ø    |    | 男         |                                           | 自行開業 業界事家    |             |            | 建築師事務所 主持建築師 |       |          |            |                           |           | 碩十 新北市 建築工程 建築師/建築技師 建築及敷地設計  |                                             | 27             | 27                   | 14                | 團 |  |
|                 | M    |    | 男         |                                           | 自行開業 業界專家    |             | 建築師事務所 建築師 |              |       |          |            |                           |           | 大學 臺北市 建築工程 建築師/建築技師 建築設計/施工  |                                             | 32             | $\Omega$             | $\Omega$          | 團 |  |

2、查詢頁面,得多筆加入:

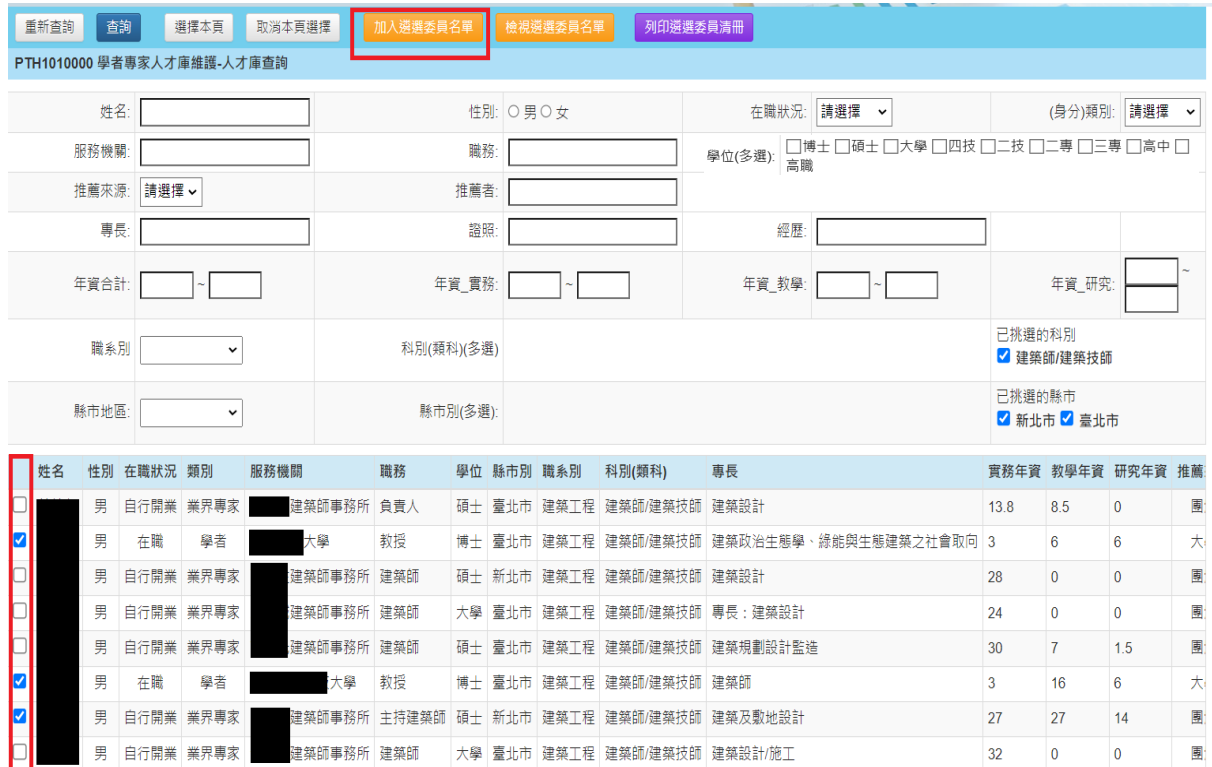

| "去,查驗作業及查驗結果查詢才會正確。<br>←登出<br>□ 選單 若要執行<br>機關帳號: 380270200<br>谷首頁<br>加入遴選委員名單成功!<br>$\sim$ $\sim$ $\sim$ $\sim$<br>重新查詢<br>選擇本頁<br>確定<br>撰委員清冊<br>杳詢<br>PTH1010000 學者專家人才庫維護-人 |       |         |             |      |            |          |       |            |      |                           |                              |                                          |      |                      |              |              |  |
|----------------------------------------------------------------------------------------------------|-------|---------|-------------|------|------------|----------|-------|------------|------|---------------------------|------------------------------|------------------------------------------|------|----------------------|--------------|--------------|--|
|                                                                                                    | 姓名:   |         |             |      |            |          |       | 性別: 〇男〇女   |      |                           | 在職狀況: 請選擇                    | $\checkmark$                             |      | (身分)類別:              | 請選擇          | $\checkmark$ |  |
| 服務機關                                                                                                    |       |         |             |      |            |          | 職務:   |            |      |                           | 學位(多選):<br>高職                | □博士 □碩士 □大學 □四技 □二技 □二専 □三専 □高中 □        |      |                      |              |              |  |
| 推薦來源:<br>請選擇 >                                                                                                    |       |         |             |      |            | 推薦者:     |       |            |      |                           |                              |                                          |      |                      |              |              |  |
| 專長:                                                                                                    |       |         |             |      |            | 證照       |       |            |      |                           | 經歷:                          |                                          |      |                      |              |              |  |
|                                                                                                    | 年資合計  |         |             |      |            |          | 年資 實務 |            |      |                           | 年資 教學                        |                                          |      | 年資 研究                |              |              |  |
| 職系別<br>$\check{ }$                                                                                                    |       |         |             |      | 科別(類科)(多選) |          |       |            |      | 處理中,請稍候                   |                              | 已桃撰的科別<br>√ 建築師/建築技師                     |      |                      |              |              |  |
|                                                                                                    | 縣市地區: |         | $\check{ }$ |      |            | 縣市別(多選): |       |            |      |                           |                              |                                          |      | 已挑選的縣市<br>■新北市 ■ 臺北市 |              |              |  |
| 姓名                                                                                                    | 性別    | 在職狀況 類別 |             | 服務機關 |            | 職務       |       | 學位 縣市別 職系別 |      | 科別(類科)                    | 專長                           |                                          |      | 實務年資 教學年資 研究年資       |              | 推薦           |  |
|                                                                                                    | 男     |         | 自行開業 業界專家   |      | 建築師事務所     | 負責人      |       |            |      | 碩十 臺北市 建築工程 建築師/建築技師      | 建築設計                         |                                          | 13.8 | 8.5                  | $\mathbf{0}$ | 團            |  |
| Ø                                                                                                    | 男     | 在職      | 學者          | 大學   |            | 教授       | 博士    |            |      |                           |                              | 臺北市 建築工程 建築師/建築技師 建築政治生態學、綠能與生態建築之社會取向 3 |      | 6                    | 6            | 大            |  |
| □                                                                                                    | 男     |         | 自行開業 業界專家   |      | 建築師事務所     | 建築師      |       |            |      | 碩士 新北市 建築工程 建築師/建築技師 建築設計 |                              |                                          | 28   | $\Omega$             | $\Omega$     | 團            |  |
| □                                                                                                    | 男     |         | 自行開業 業界專家   |      | 建築師事務所 建築師 |          | 大學    |            |      |                           | 臺北市 建築工程 建築師/建築技師 專長:建築設計    |                                          | 24   | $\Omega$             | $\Omega$     | 围            |  |
| □                                                                                                    | 男     |         | 自行開業 業界專家   |      | 建築師事務所 建築師 |          |       | 碩士 臺北市     |      |                           | 建築工程  建築師/建築技師  建築規劃設計監造     |                                          | 30   | $\overline{7}$       | 1.5          | 團            |  |
| ☑                                                                                                    | 男     | 在職      | 學者          |      | 科技大學       | 教授       | 博十    | 臺北市        |      | 建築工程 建築師/建築技師             | 建築師                          |                                          | 3    | 16                   | 6            | 大            |  |
| Ø                                                                                                    | 男     |         | 自行開業 業界専家   |      | 建築師事務所     | 主持建築師    |       | 碩士 新北市     | 建築工程 | 建築師/建築技師                  | 建築及敷地設計                      |                                          | 27   | 27                   | 14           | 團            |  |
|                                                                                                    | 男     |         | 自行開業 業界専家   |      | 建築師事務所 建築師 |          |       |            |      |                           | 大學 臺北市 建築工程 建築師/建築技師 建築設計/施工 |                                          | 32   | $\mathbf{0}$         | $\mathbf{0}$ | 團            |  |

3、點選學者專家明細頁面,得單筆加入(另學者專家明細資料 亦含「友善列印」功能):

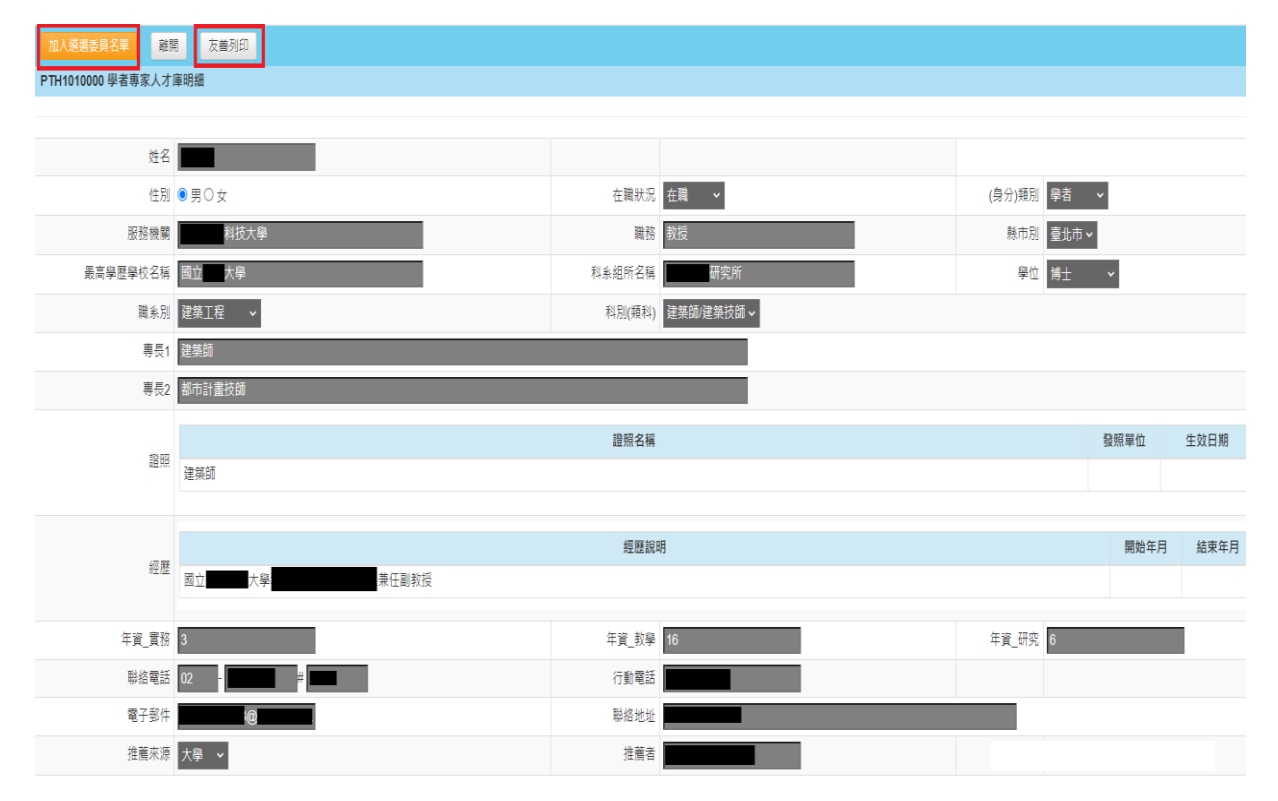

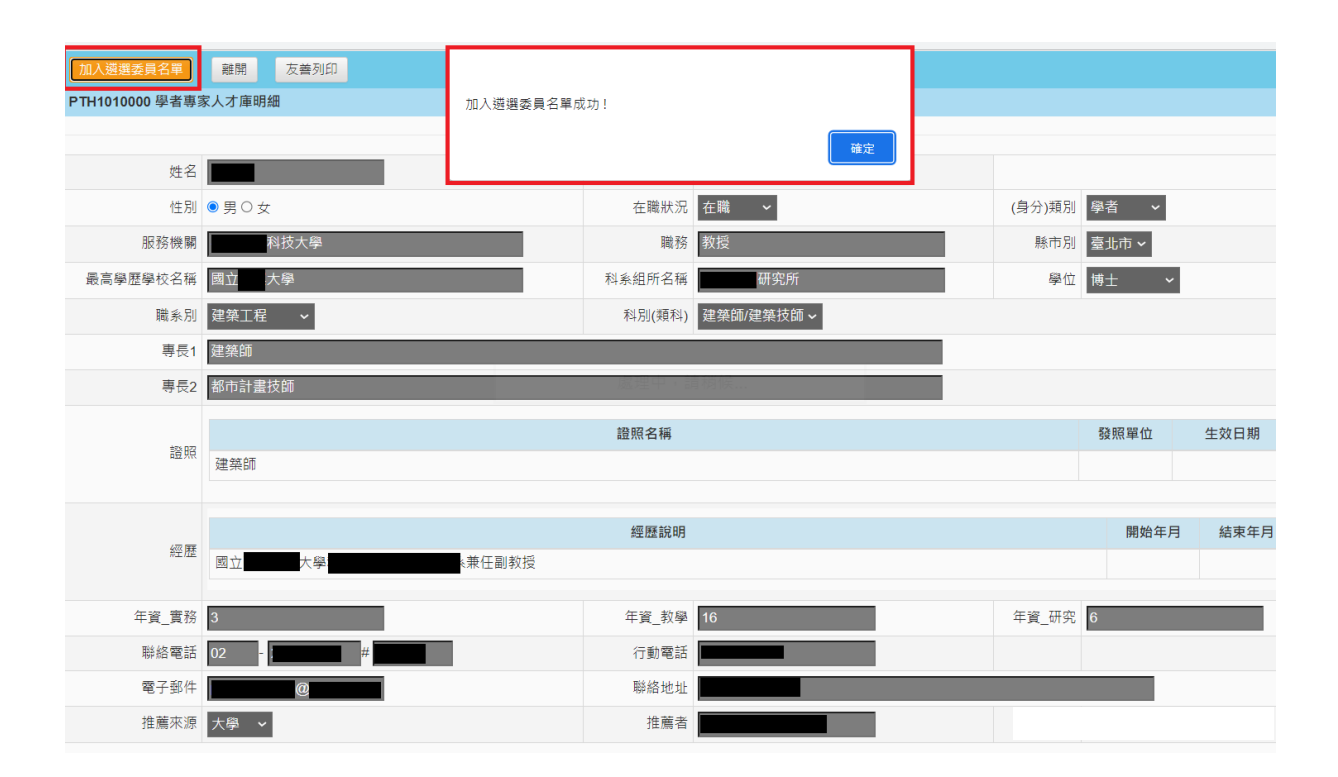

#### (二)加入遴選委員名單成功後,按下「檢視遴選委員名單」按鈕,系 統會顯示所勾選之遴選委員名單,如下圖:

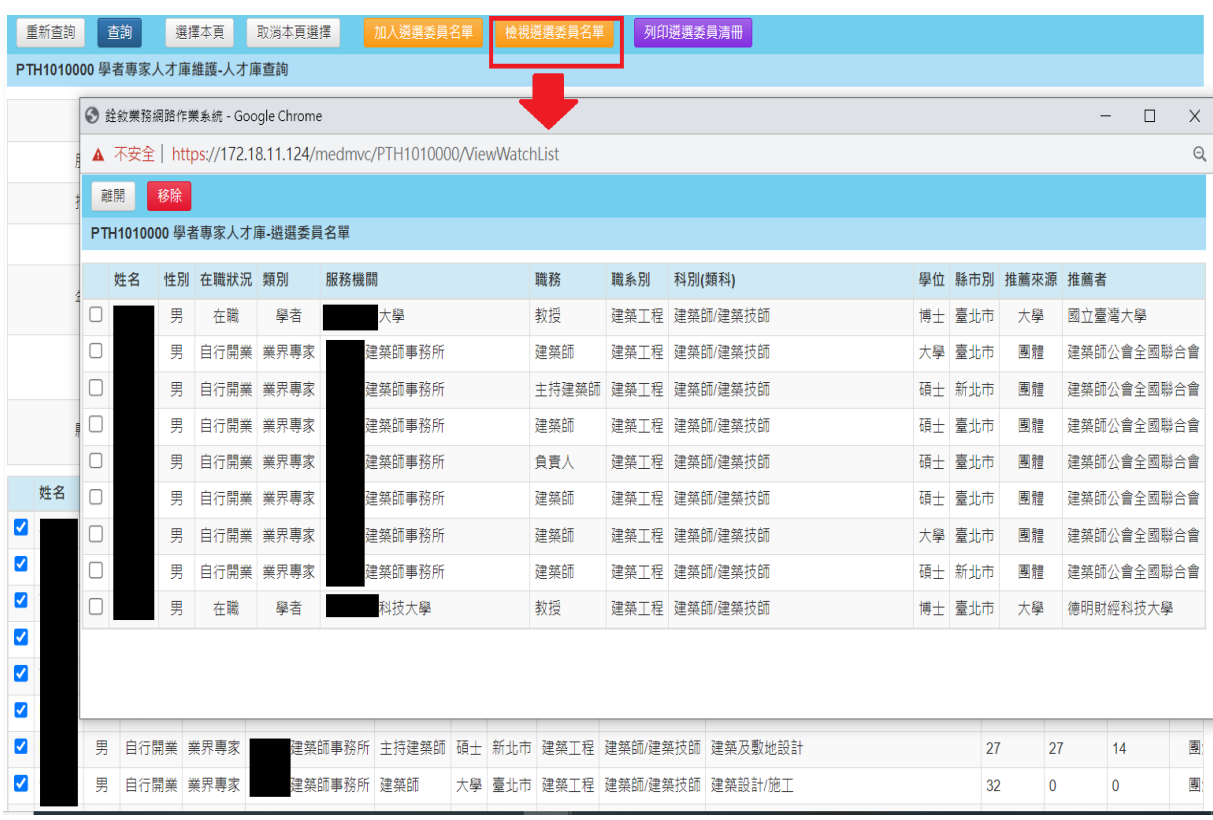

# (三)檢視遴選委員名單頁面,按下「移除」按鈕,可另行移除學者專 家,系統會彈跳出「移除成功!」

■ 鈴約業務網路作業系統 - Google Chrome

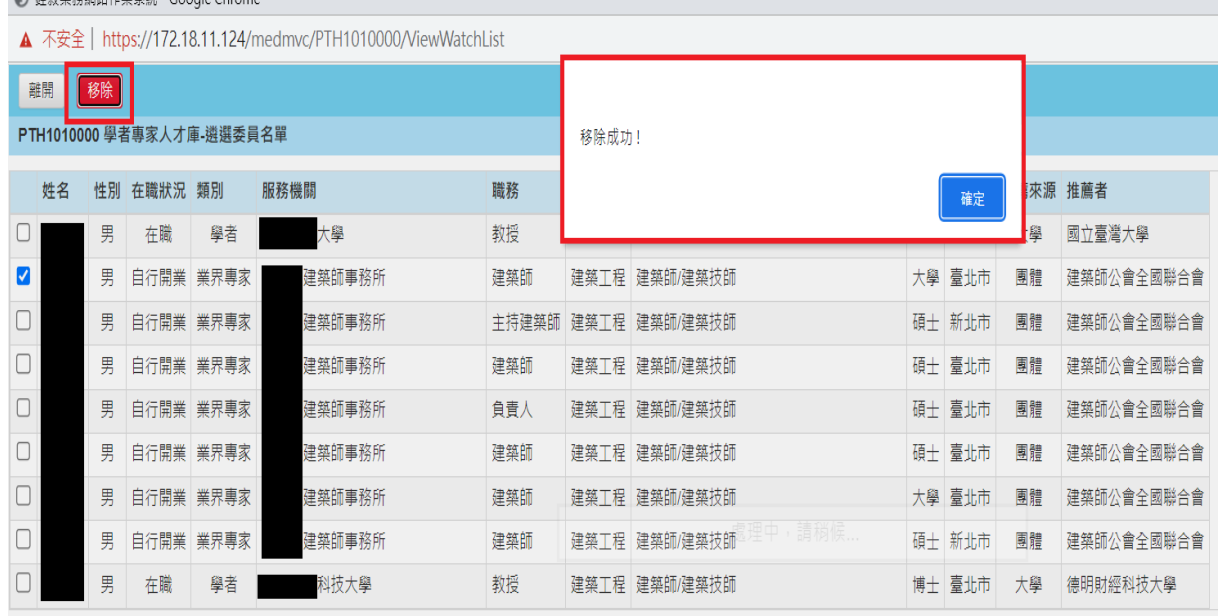

#### <span id="page-12-0"></span>三、 列印遴選委員清冊

(一)按下「列印遴選委員清冊」按鈕,選擇下載「Excel 版」或「Odt 版」,匯出先前所加入遴選委員名單清冊,如下圖:

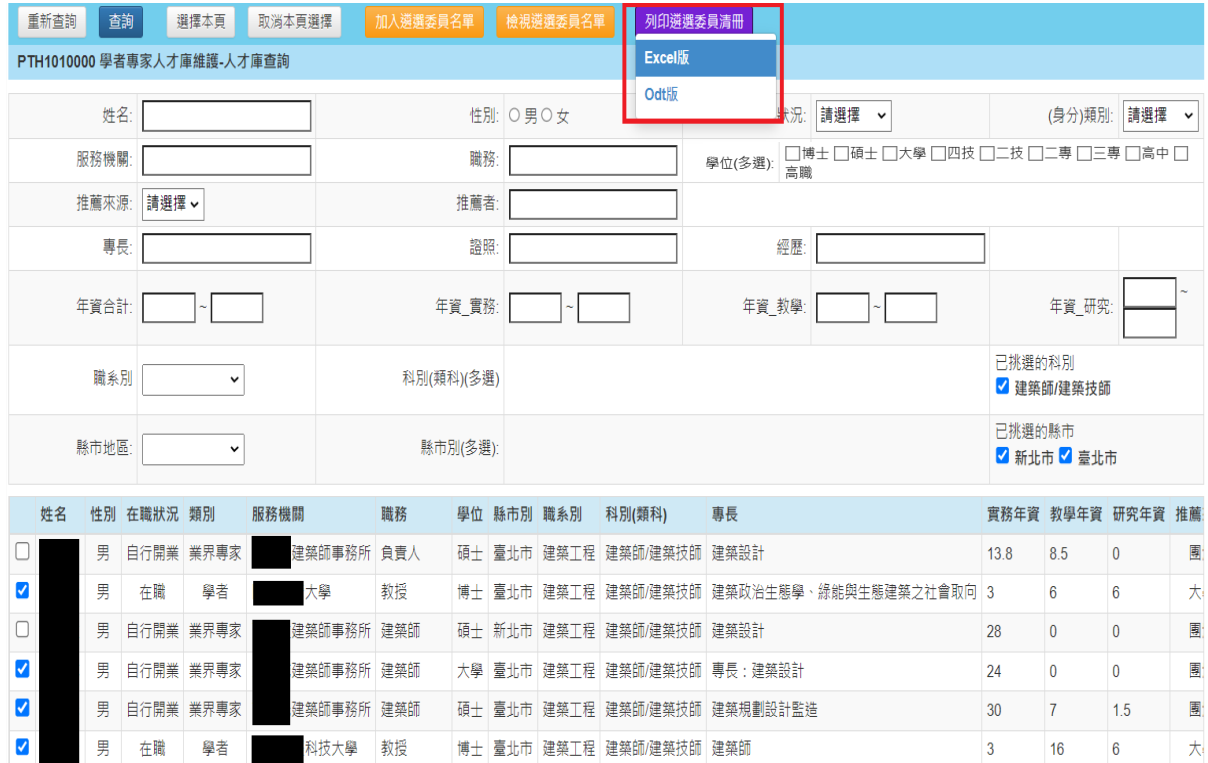

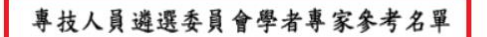

機關名稱:測試機關 案名:

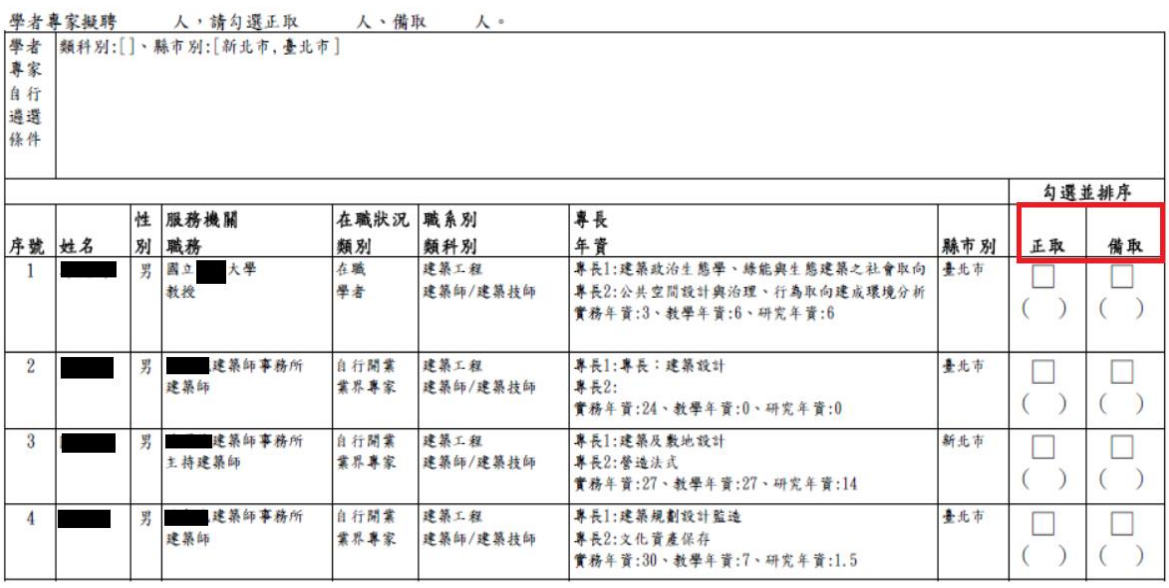

匯出時間:000年 00月 00日

匯出帳號:測試機關

◎本頁內容涉及個人資料部分,靖遵守個人資料保護法(下稱個資法)相關規定,其蒐集、處理或利用,不得逾越特定日的之必要範圍(個資法第5條、 第15條、第16條)。

◎違反個資法規定,致個人資料遭不法蒐集、處理、利用或其他侵害當事人權利者,負損害賠償責任(個資法第28條)。

(二)用人機關自名單清冊圈選正(備)取人選(按:遴選委員會之學者 專家人數不得少於二分之一,如以委員會最小規模 5 人計算, 學者專家至少須3人)。